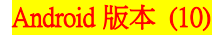

## 【VoLTE】 Wi-Fi 通話(Wi-Fi Calling)

使用時須連線 Wi-Fi 網路

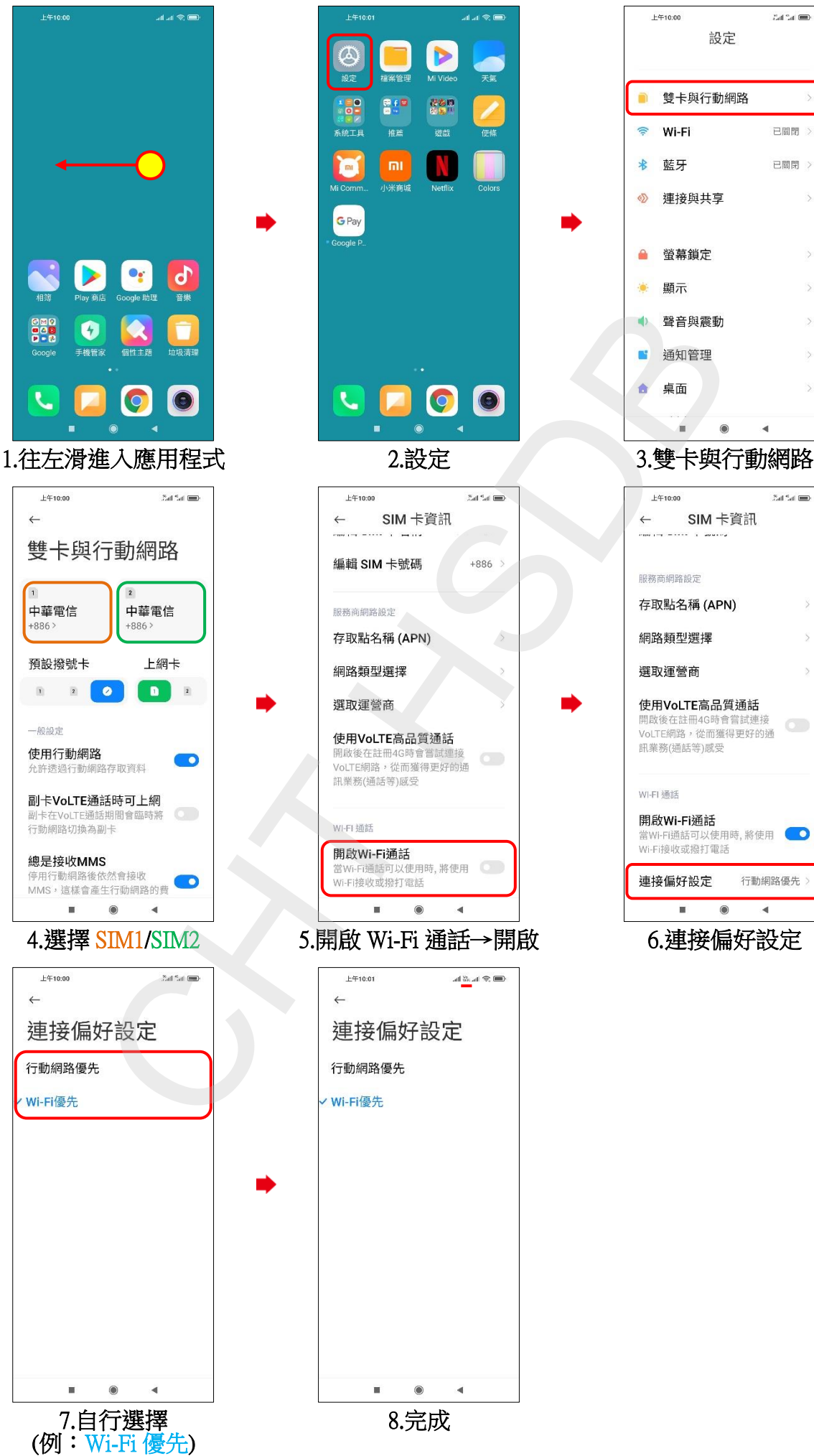

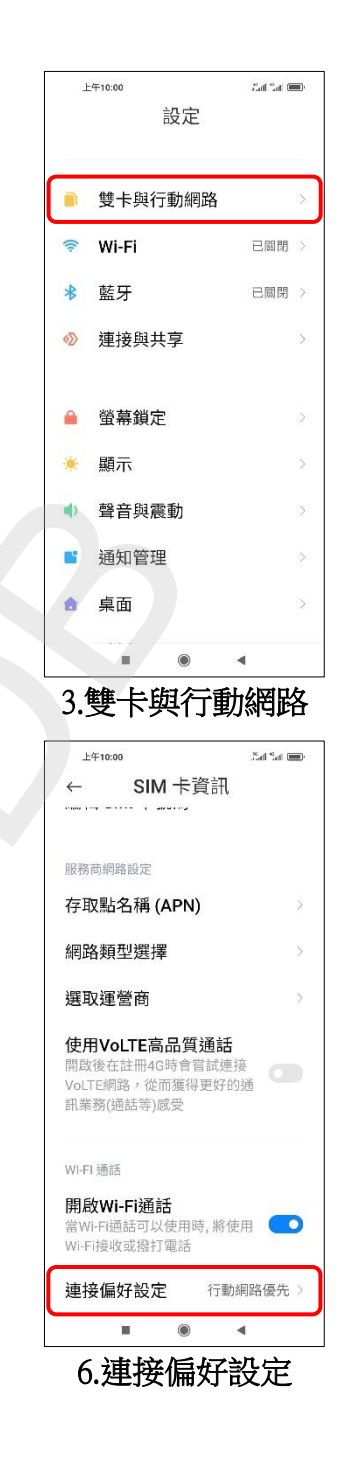

i,

.<br>al .al ⊗ **il** 

Þ

 $\frac{1}{k}$ 

遊戯

i,